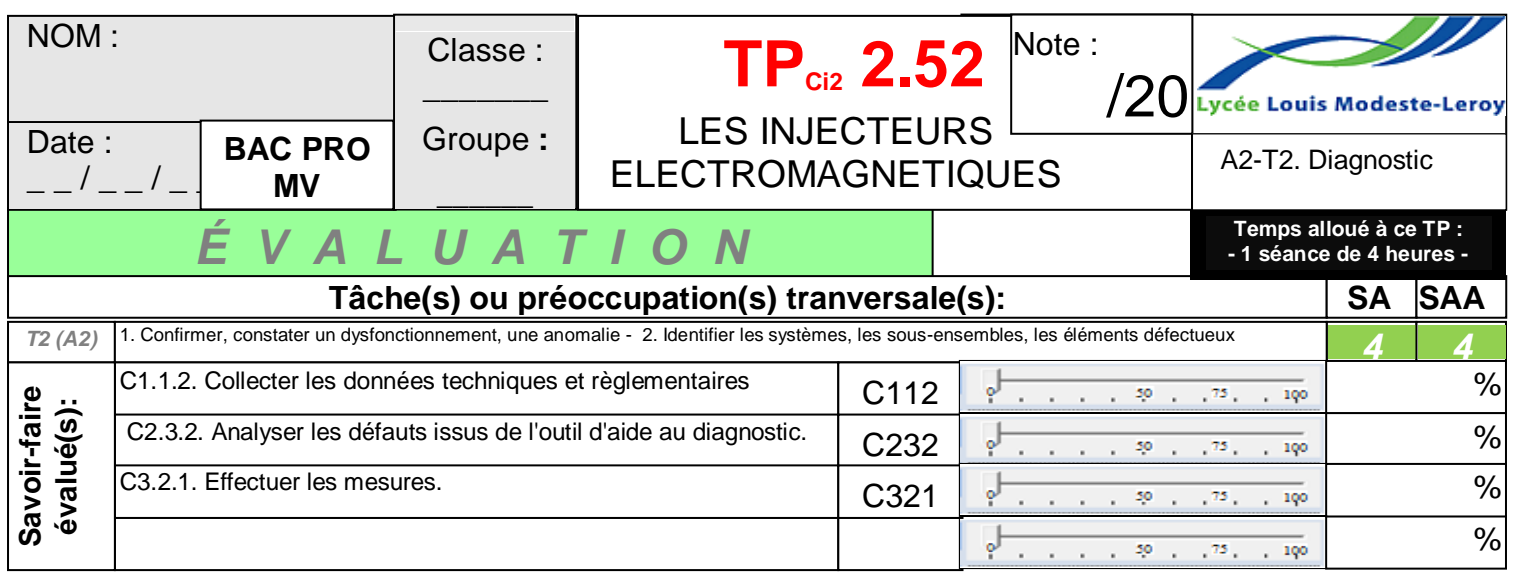

#### *Travail préliminaire :*

- *Vous devez lire l'intégralité du document réponse et du document ressource.*
- *Répondre aux questions de la 1ère partie.*

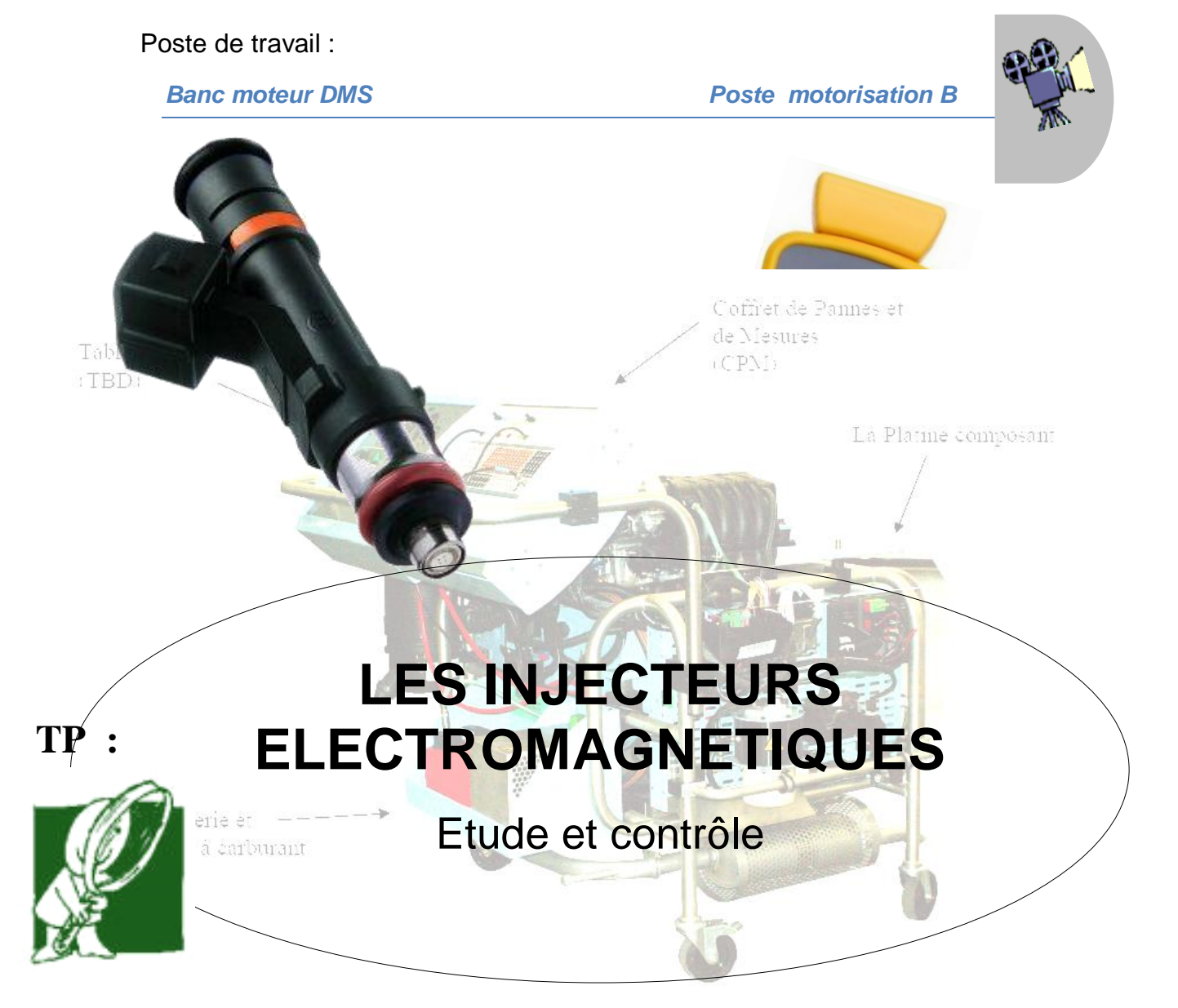

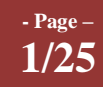

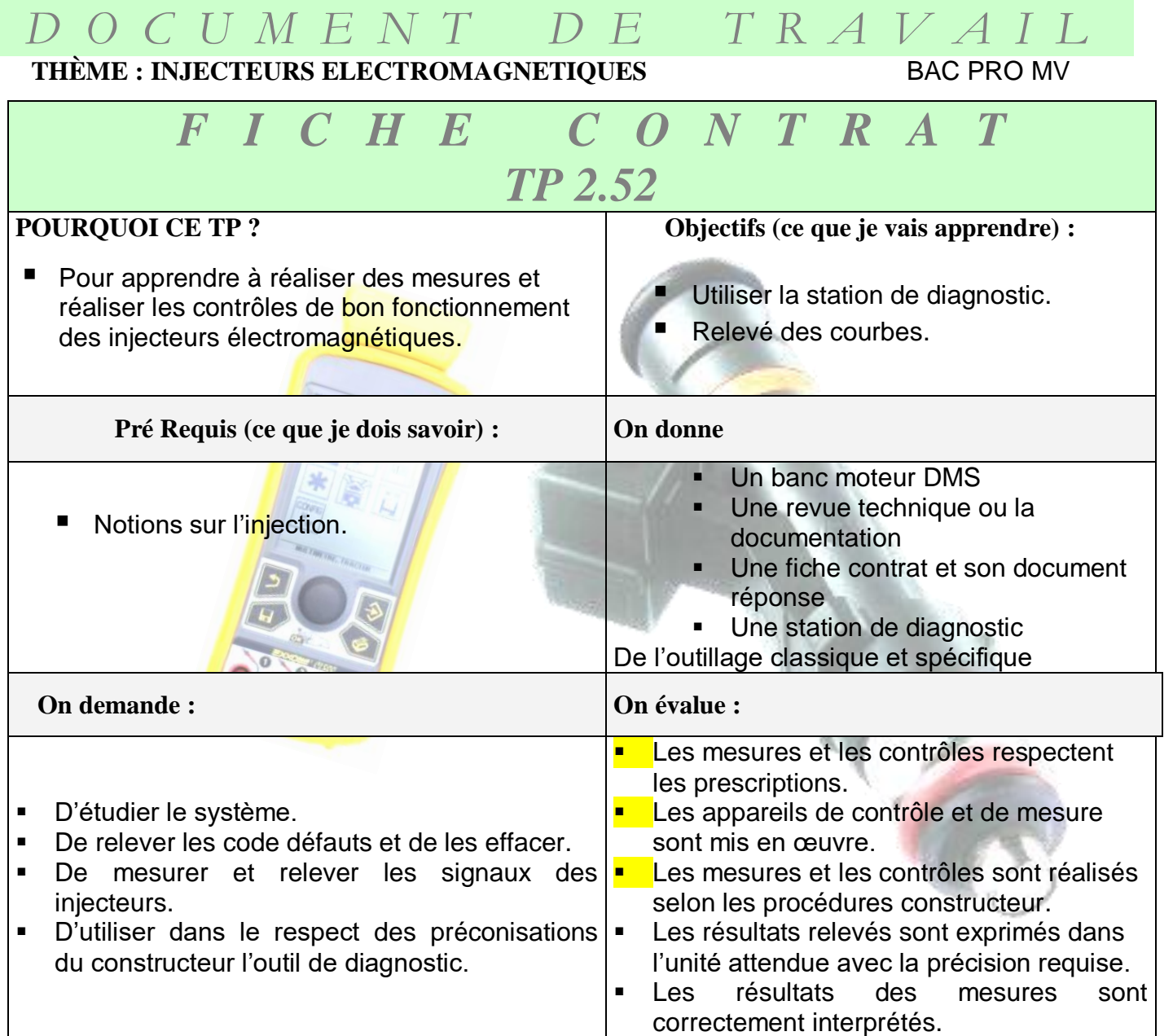

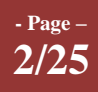

### **I. COMMENCER PAR REPONDRE AUX QUESTIONS :**

*Avant toutes interventions et de répondre aux questions, vous devez IMPERATIVEMENT prendre connaissance de la deuxième et de la troisième partie du document ressource.*

### **1 ère partie : ETUDE DU SYSTEME**

*D O C U M E N T D E T R A V A I L* 

**1. Compléter la nomenclature suivante en vous aidant du schéma électrique et de sa nomenclature figurant sur les pages suivantes.** 

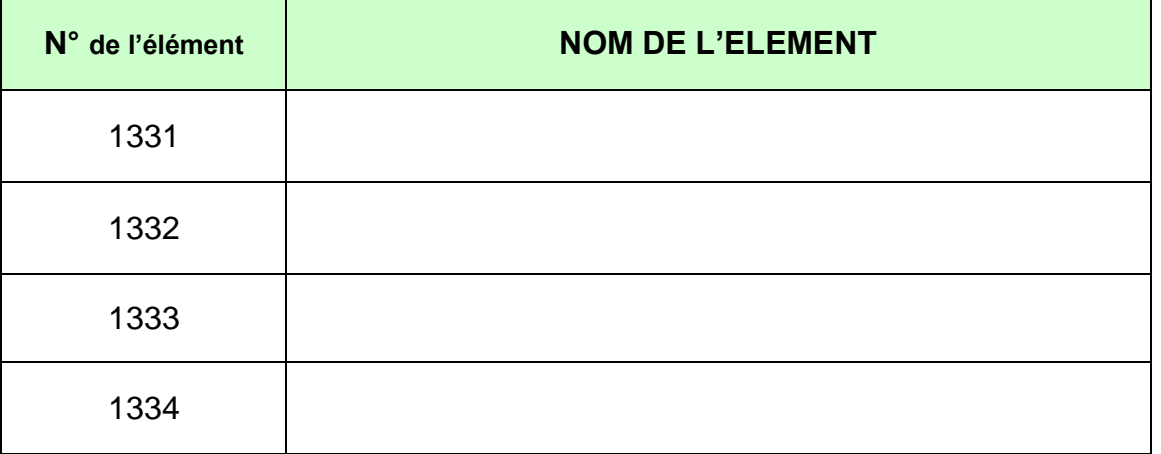

**2. Représenter le schéma simplifié des injecteurs en vous aidant du schéma électrique du système d'injection.**

Représenter les injecteurs, le calculateur, les fils. Indiquer le numéro des voies sur le calculateur. Niveau atteint: **N P A**

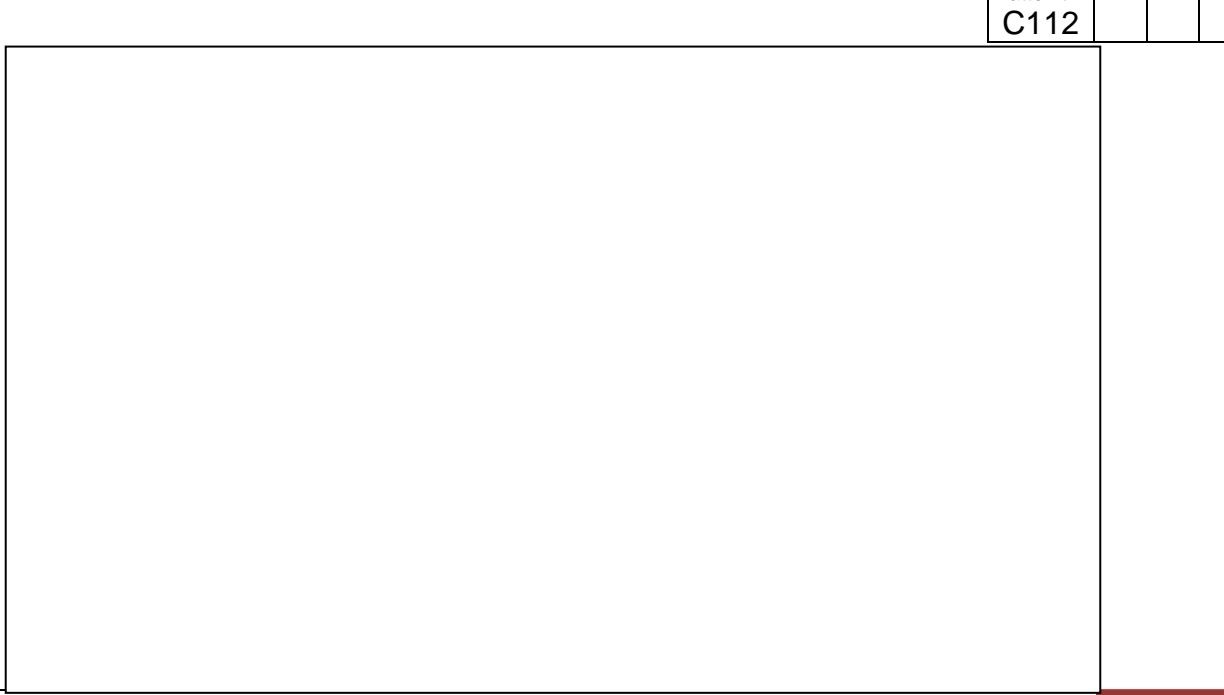

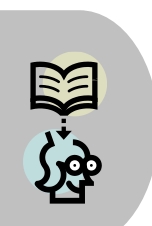

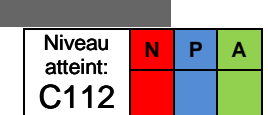

**LIRE !**

**3/25**

**THÈME : INJECTEURS ELECTROMAGNETIQUES** BAC PRO MV

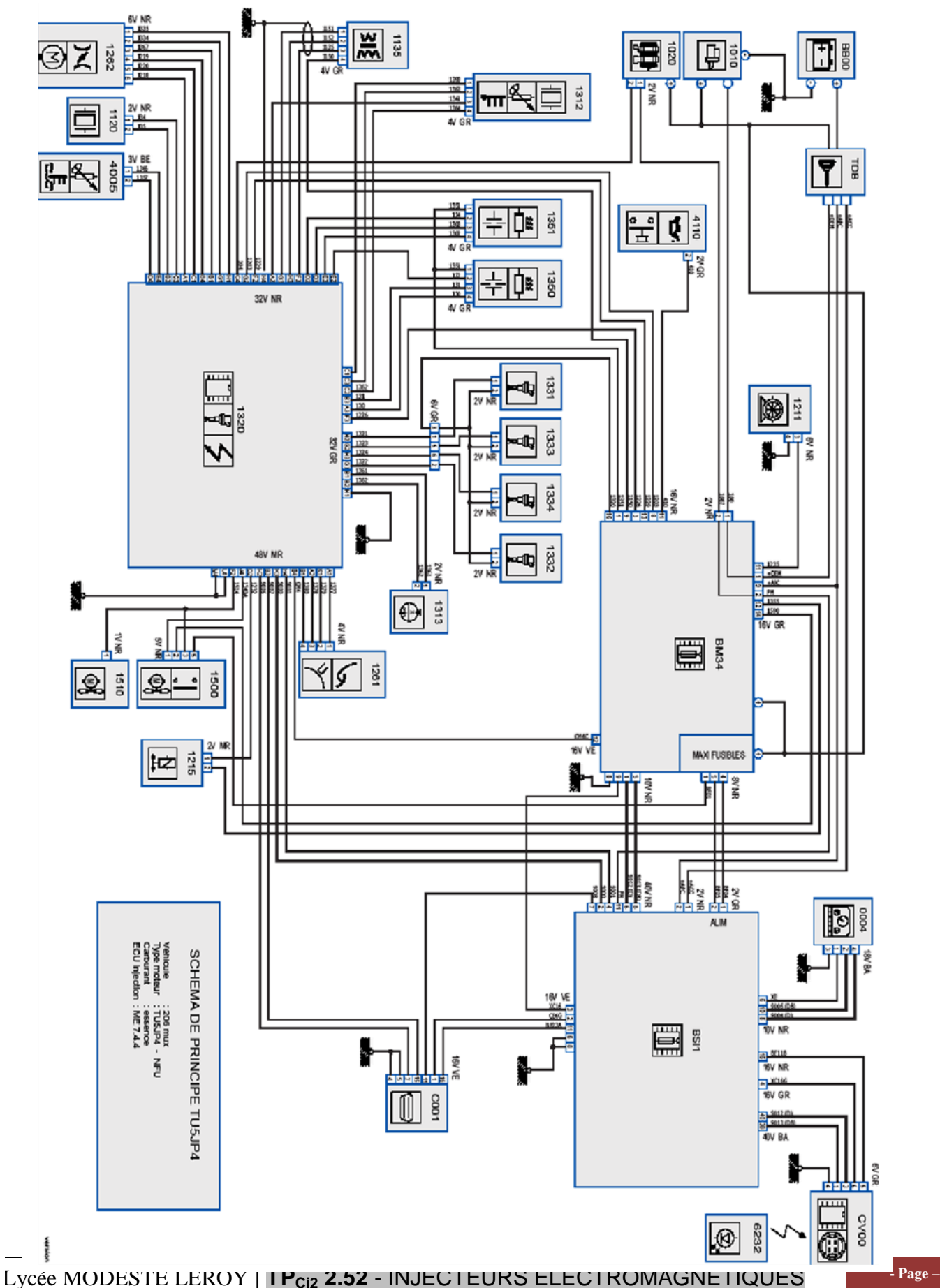

**4/25**

### **NOMENCLATURE DU SCHEMA DE PRINCIPE TU5JP4**

- **TBC** : Tableau de commande
- 1010 : Démarreur
- 1020 : Alternateur
- **BM34** : Boitier de Servitude Moteur
- BSI1 : Boitier de Servitude Intelligent (calculateur habitacle)
- C001 : Prise 16 voies de Diagnostic
- 1320 : calculateur d'injection essence
- 1500 : Relais de commande du Motoventilateur
- 1510 : Motoventilateur
- 1331 : Injecteur n°1
- 1332 : Injecteur n°2
- 1333 : Injecteur n°3
- : Injecteur n°4 1334
- : Electovanne de purge canister 1215
- 1135 : Bobine d'allumage
- 1262 : Boitier Pillon motorisé
- 4005 : Capteur de température d'eau moteur
- 1351 : Sonde à Oxygène aval
- 1350 : Sonde à Oxygène amont
- : Capteur de température et de pression d'air d'admission 1312
- 1313 : Capteur régime moteur
- 1120 : Capteur cliquetis
- 1261 : Capteur de position pédale d'accélérateur
- 1211 : Pompe à carburant

*Avant de répondre aux questions, vous devez prendre connaissance de la sixième partie du document ressource.*

\_\_\_\_\_\_\_\_\_\_\_\_\_\_\_\_\_\_\_\_\_\_\_\_\_\_\_\_\_\_\_\_\_\_\_\_\_\_\_\_\_\_\_\_\_\_\_\_\_\_\_\_\_\_\_\_\_\_\_\_\_\_\_\_\_\_\_\_\_\_\_

\_\_\_\_\_\_\_\_\_\_\_\_\_\_\_\_\_\_\_\_\_\_\_\_\_\_\_\_\_\_\_\_\_\_\_\_\_\_\_\_\_\_\_\_\_\_\_\_\_\_\_\_\_\_\_\_\_\_\_\_\_\_\_\_\_\_\_

**3. Donner le rôle de l'injecteur électromagnétique.**

- **4. Sur le schéma de principe suivant :** 
	- **Colorier en bleu le circuit d'air frais,**
	- **Colorier en rouge le mélange carburé (air+essence),**

Niveau atteint: C112

**N P A**

**Repérer par des pointiller le jet d'essence émis par l'injecteur.**

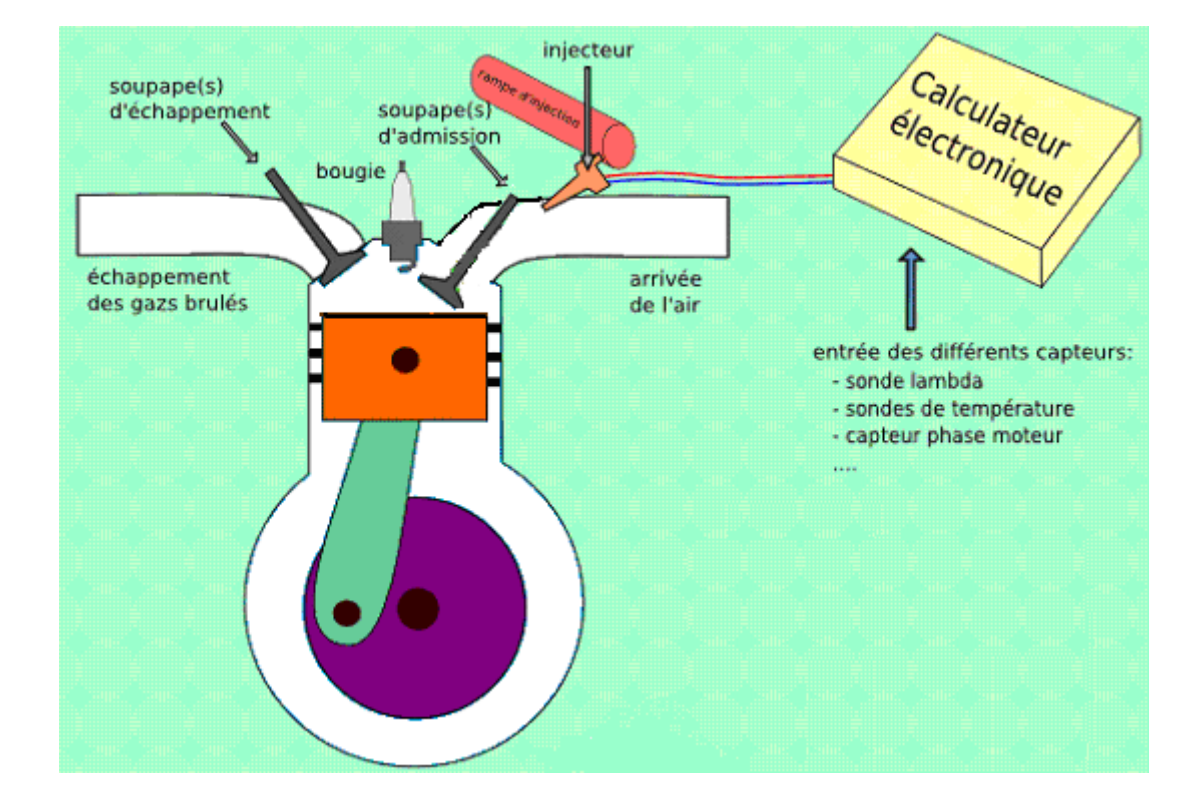

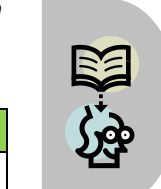

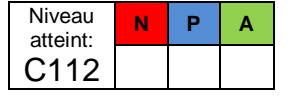

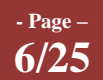

- **5. On vous demande de représenter schématiquement le branchement de 4 injecteurs pour des injections :**
	- **Simultanées,**
	- **Semi séquentielles,**
	- **Séquentielles.**

Vous représenterez le calculateur, les injecteurs et le relais d'alimentation.

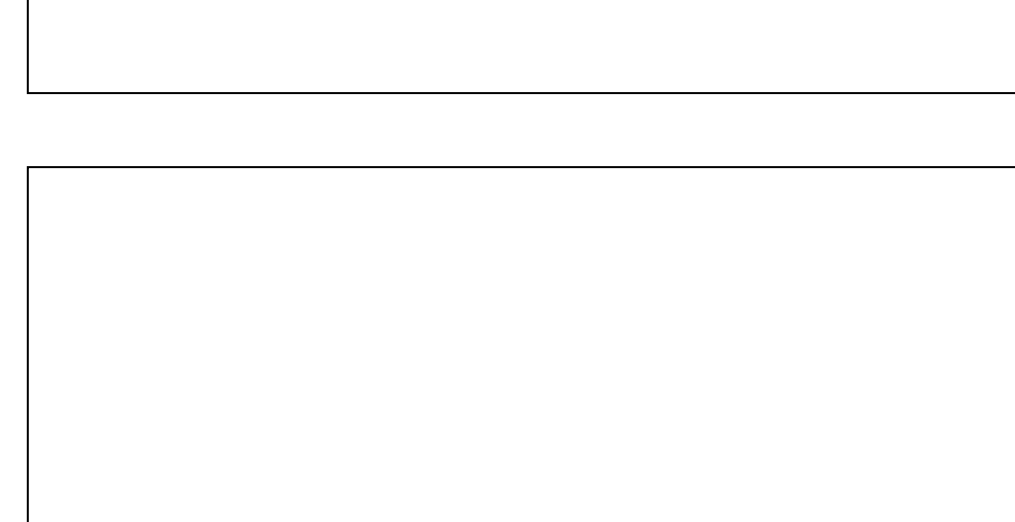

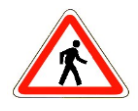

/2

Appel professeur pour contrôler les réponses  $\vert$  Validation  $\rightarrow$ 

**7/25**

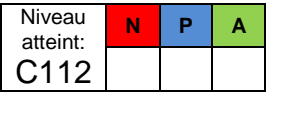

## **2 ème partie : MESURES**

*Relever la résistance de l'injecteur électromagnétique.*

**6. Sur le schéma simplifié ci-dessous de l'injecteur, représenter l'ohmmètre qui vous permettra de réaliser la mesure de la résistance d'un injecteur.**

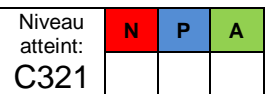

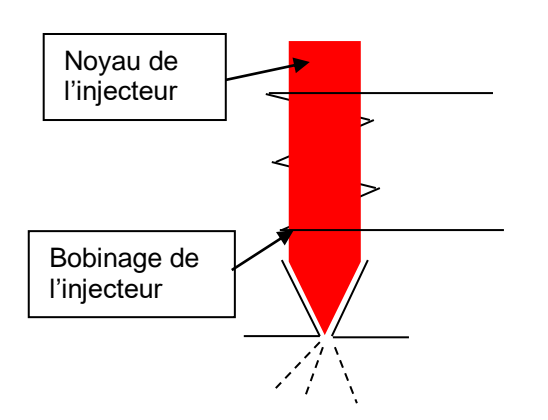

**7. Relever la résistance d'un des injecteurs sur votre moteur. Vous prendrez la mesure à l'aide du bornier équipant le banc moteur DMS. Compléter le tableau suivant.**

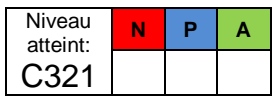

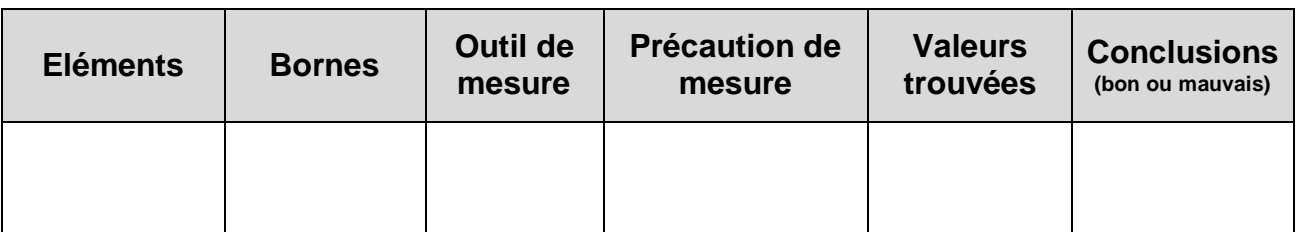

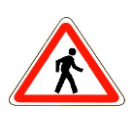

/2

Appel professeur pour contrôler les réponses  $\vert$  Validation  $\rightarrow$ 

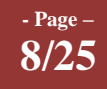

*Relever le signal de l'injecteur électromagnétique.*

**8. A l'aide de l'oscilloscope EXXOTEST CL500 vous devez relever le signal de tension de l'injecteur moteur AU RALENTI.** Niveau atteint: **N P A**

Aidez-vous de la procédure de la quatrième partie du document ressource.

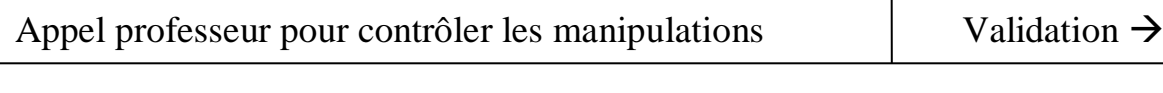

**9.** Représenter ou imprimer la courbe de tension de commande de l'inje **( t ).**

Indiquer sur les axes l'unité de mesure et l'échelle choisie.

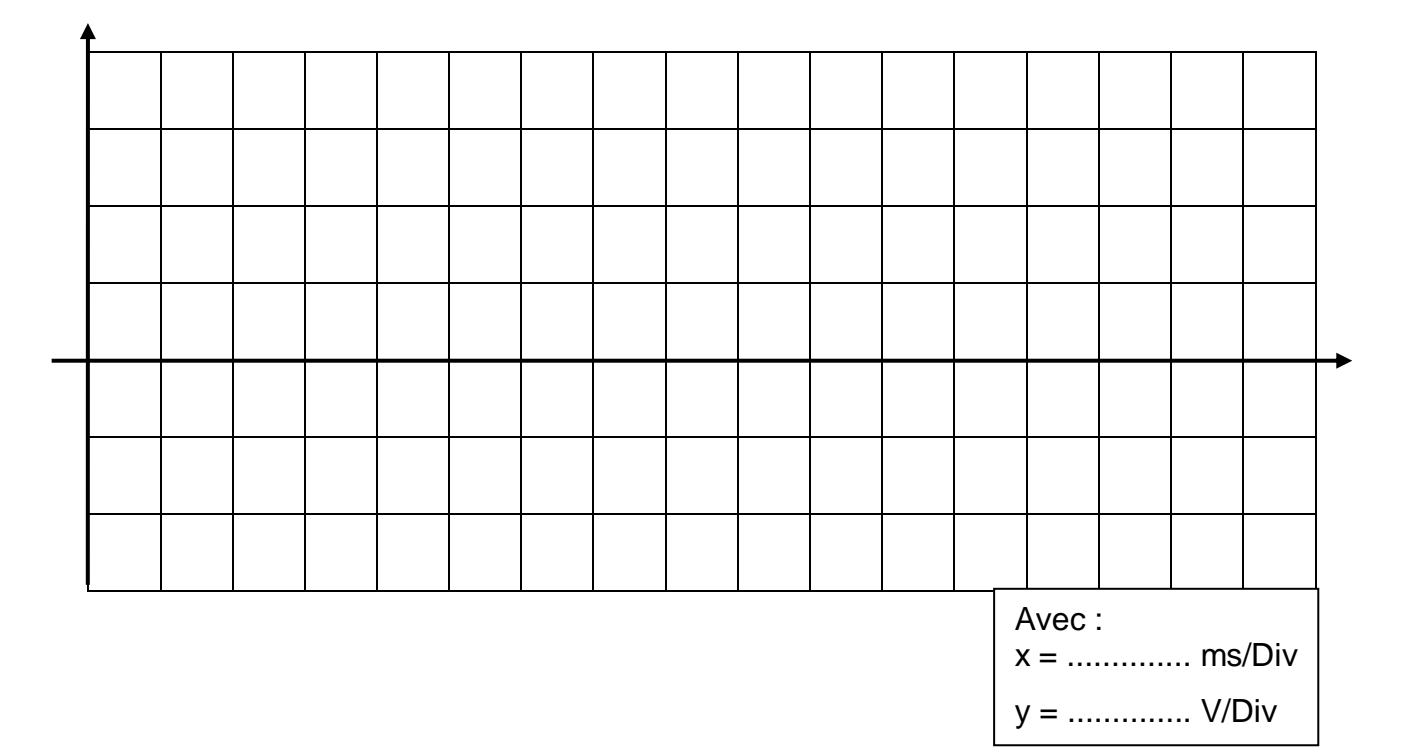

### **10.Repérer sur la courbe ci-dessus :**

- Le temps d'ouverture de l'injecteur (ti),
- La tension de self induction,
- Le moment de l'ouverture de l'injecteur (oi),
- Le moment de la fermeture de l'injecteur (fi).

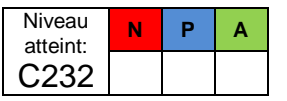

**9/25**

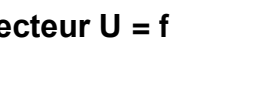

C321

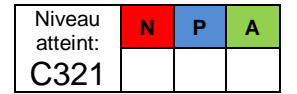

### **11.Relever le signal de l'injecteur électromagnétique.**

A l'aide de l'oscilloscope EXXOTEST CL 500 vous devez relever le signal de tension de l'injecteur moteur **EN CHARGE**. Il vous faut accélérer le moteur et capturer le signal au moment de la montée en régime.

### **12.Représenter ou imprimer la courbe de tension de commande de l'injecteur U = f ( t ).**

Indiquer sur les axes l'unité de mesure et l'échelle choisie.

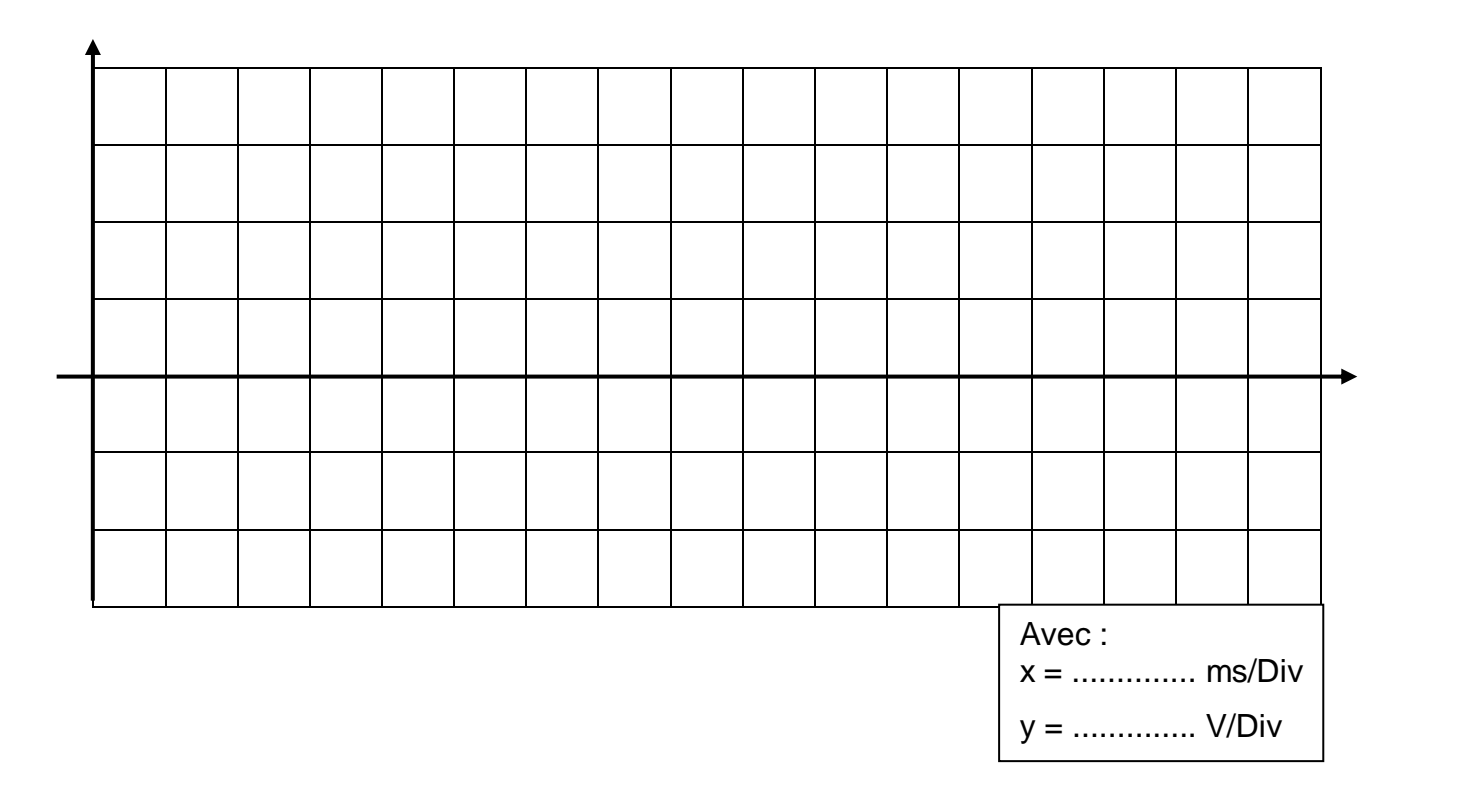

### **13.Repérer sur la courbe ci-dessus :**

Le temps d'ouverture de l'injecteur (ti).

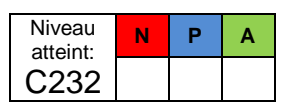

Niveau atteint: C321

**N P A**

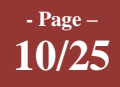

# **THÈME** : **INJECTEURS ELECTROMAGNETIQUES**

### **3 ème partie : Constatations**

*D O C U M E N T D E T R A V A I L* 

#### **14.Donner les résultats de vos mesures précédentes.**

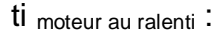

ti moteur en charge :

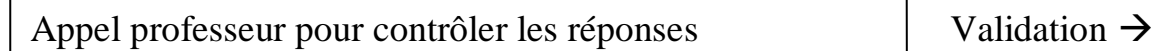

#### **15.Comparer les résultats ci-dessus. Que pouvez-vous en déduire ?** /2

Vous parlerez du débit des injecteurs et de l'influence de cette manipulation sur les autres capteurs de l'injection.

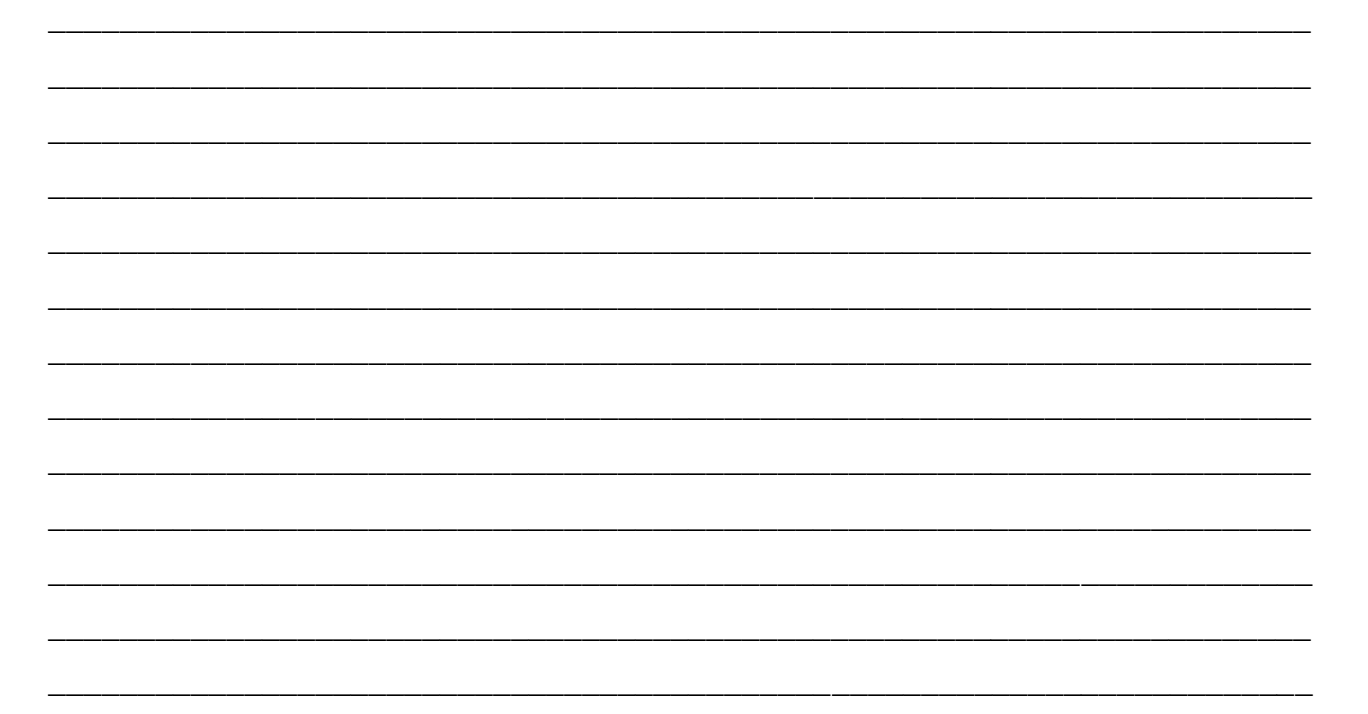

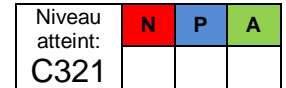

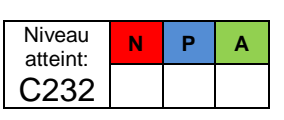

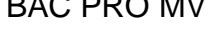

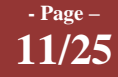

Niveau atteint: C232

**N P A**

## **4 ème partie : CONTRÖLE DES DEFAUTS**

Vous allez procéder à la lecture des défauts grâce à l'outil de diagnostic ACTIA MULTI-DIAG.

**16. Réaliser la lecture des défauts du calculateur d'injection et noter les dans le tableau suivant.** Aidez-vous de la procédure de la cinquième partie du document ressource.

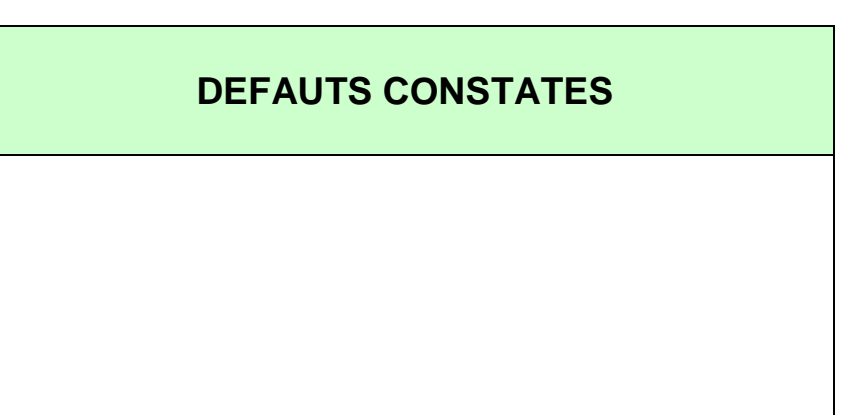

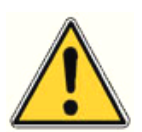

**Attention, n'effectuez pas d'effacement des défauts car le calculateur se verrouille au bout de 50 effacements !**

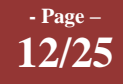

# DOCUMENTATION RESSOURCE TP : **LES CAPTEURS DE L'INJECTION**

## **1 ère PARTIE : Caractéristiques du moteur**

### Le moteur TU5JP4

#### Caractéristiques principales

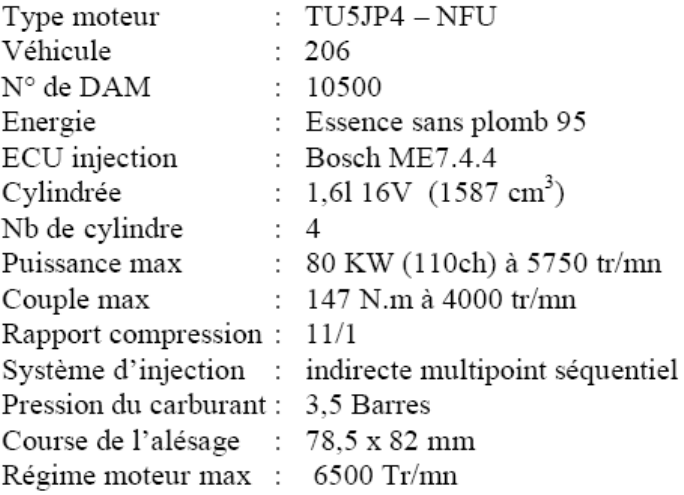

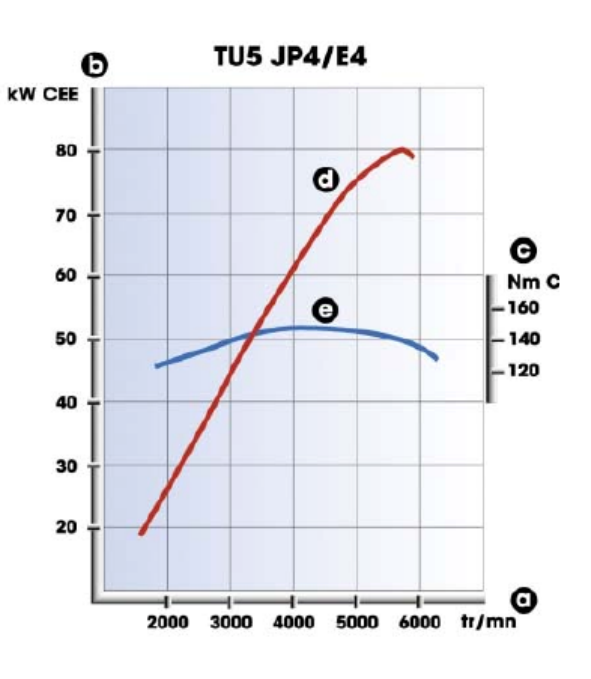

Couple et Puissance du TU5JP4

**13/25**

Numéro OPR correspondant au véhicule : **9195**

## **2 ème PARTIE : Implantation des différents éléments**

#### IV.3 La platine composants du support TU5JP4

La platine composants comprend les éléments de l'architecture du moteur qui ne sont pas fixés sur celui-ci tel que le calculateur de gestion moteur, le calculateur d'habitacle ou la pédale d'accélérateur. L'accès aux composants est protégé par une plaque en polypropylène transparente.

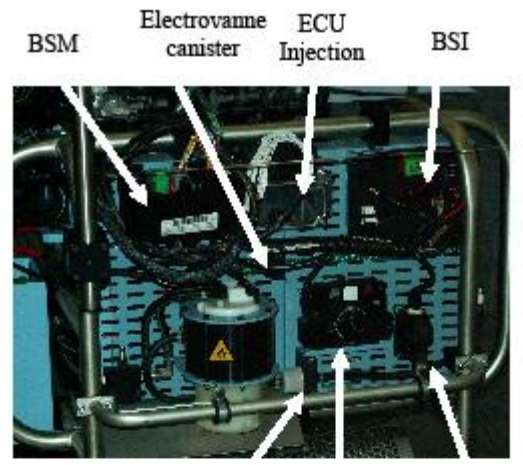

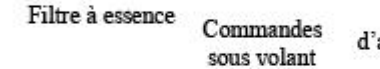

## d'accélérateur

Pédale

#### IV.4 Bac batterie et réservoir à carburant

Un bac regroupe les énergies nécessaires au fonctionnement du moteur.

La batterie est protégée par un couvercle. Le réservoir amovible a une capacité de 10 litres.

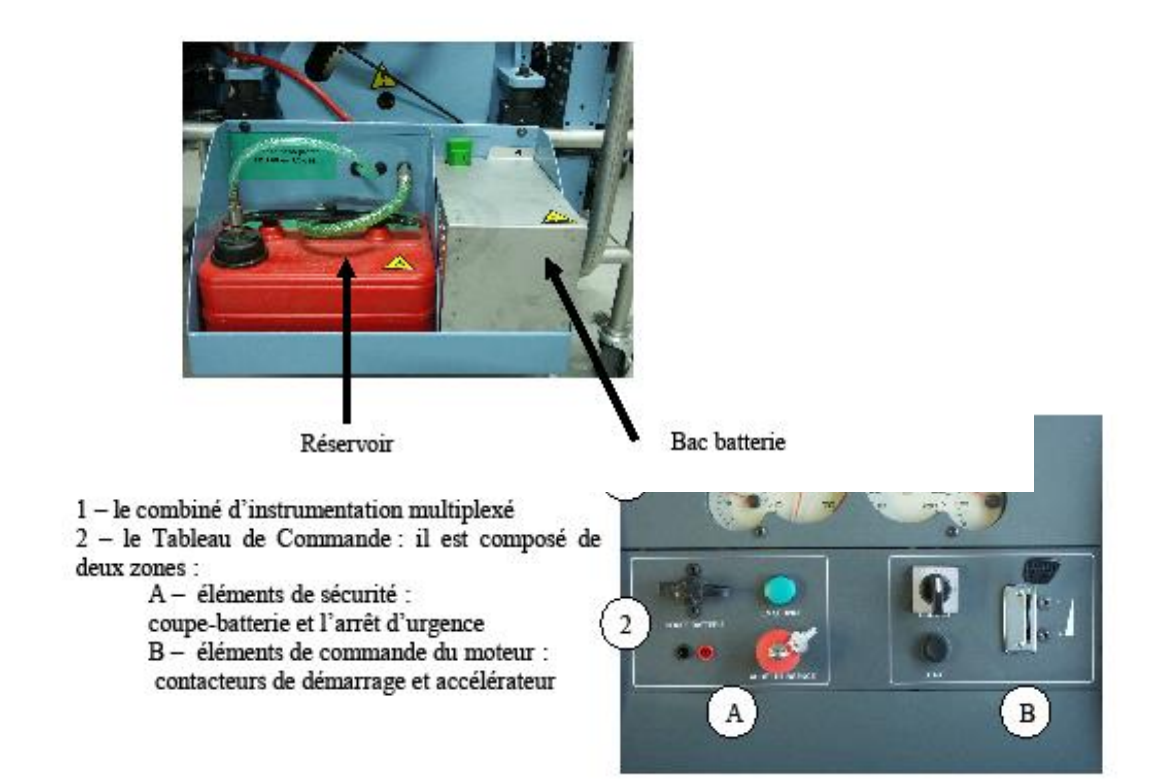

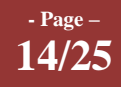

## **3 ème PARTIE : Consigne d'utilisation et de sécurité**

## VI Mise en service

Avant la mise en service du support moteur, l'opérateur doit contrôler les points suivants :

- le niveau d'huile moteur,
- le niveau du liquide de refroidissement,

Visser le bouton vert de masse de la batterie.

- Le niveau d'essence.
- La présence de l'ensemble des carters de protection du moteur.

Brancher un extracteur de gaz sur la sortie de la ligne d'échappement.

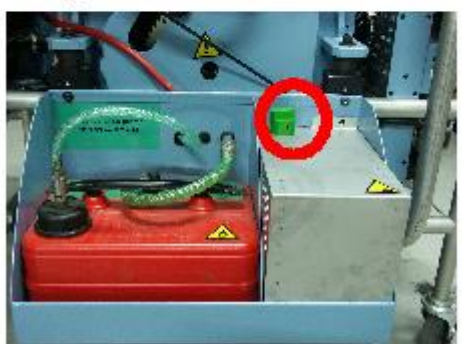

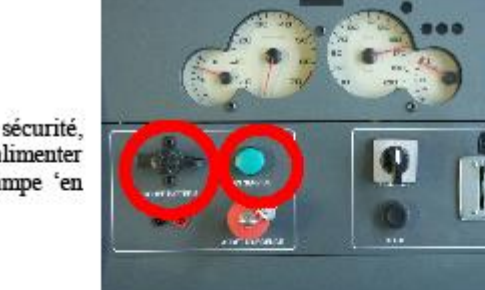

Sur le tableau de bord, dans la zone sécurité, actionner le coupe-circuit afin d'alimenter l'ensemble du banc moteur en +12V, la lampe 'en service' doit s'allumer.

Armer l'arrêt d'urgence avec la clé.

La clé doit être retirée par l'enseignant pour que les élèves puissent utiliser le support moteur en toute sécurité.

En cas d'utilisation de l'arrêt d'urgence par les élèves, l'enseignant réarmera le support moteur si les conditions de sécurités sont respectées.

Dès lors, le plus accessoire (+ACC) est actif et l'élève est autonome pour démarrer et arrêter le moteur.

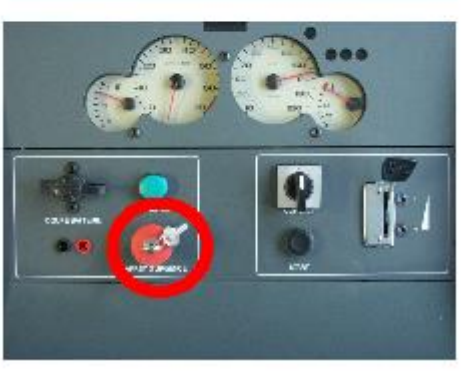

**15/25**

ATTENTION : ne pas arrêter le moteur en utilisant le coupe batterie

**- Le matériel doit être utilisé dans un local suffisamment ventilé et équipé de dispositifs de lutte contre les incendies à base d'hydrocarbure.**

**- Un extracteur de gaz doit être branché sur la sortie de la ligne d'échappement du moteur.**

**- Ne pas installer le matériel à proximité de flammes ou d'étincelles.**

**- Ne pas démarrer le moteur sans avoir vérifié l'état de l'ensemble des éléments de protection (carters, protections thermiques, capots batterie …)**

**- Ne pas faire d'intervention mécanique ou électrique sur le circuit d'alimentation de la batterie sans avoir au préalable couper le coupe circuit situé sur le tableau de bord.**

- **- Ne pas intervenir sur le circuit de refroidissement moteur chaud.**
- **- Ne pas intervenir sur la ligne d'échappement moteur chaud.**

**- Lors de l'utilisation, veillez à ce que le bruit ne dépasse pas 80 décibels, au delà utilisez les moyens de protection auditive adéquat (bouchons anti-bruit, casque …).**

**- Utiliser des gants appropriés lors des manipulations des différents liquides.**

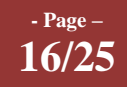

# *D O C U M E N T D E T R A V A I L*

### **THÈME : INJECTEURS ELECTROMAGNETIQUES** BAC PRO MV

### VI Mise en service

Avant la mise en service du support moteur, l'opérateur doit contrôler les points suivants :

- le niveau d'huile moteur.
- le niveau du liquide de refroidissement.
- Le niveau d'essence.
- La présence de l'ensemble des carters de protection du moteur.

Brancher un extracteur de gaz sur la sortie de la ligne d'échappement.

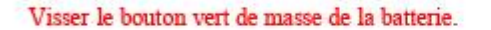

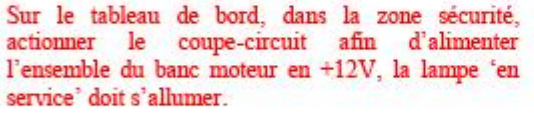

Armer l'arrêt d'urgence avec la clé. La clé doit être retirée par l'enseignant pour que les

élèves puissent utiliser le support moteur en toute sécurité.

En cas d'utilisation de l'arrêt d'urgence par les élèves, l'enseignant réarmera le support moteur si les conditions de sécurités sont respectées.

Dès lors, le plus accessoire (+ACC) est actif et l'élève est autonome pour démarrer et arrêter le moteur.

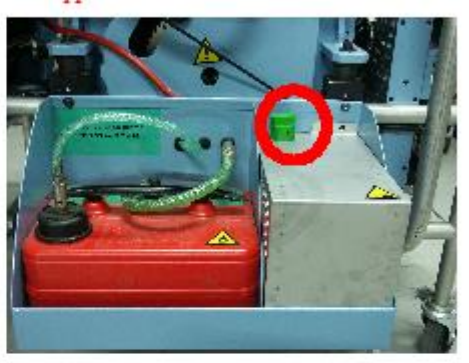

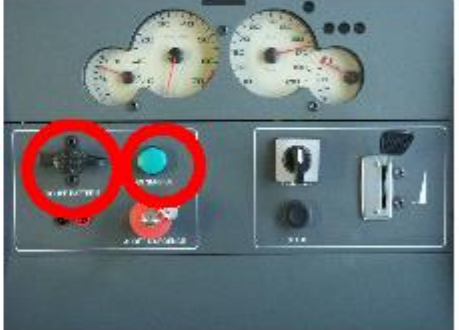

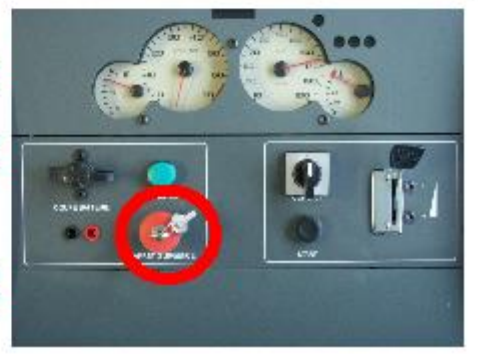

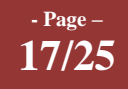

# *D O C U M E N T D E T R A V A I L*

## **THÈME : INJECTEURS ELECTROMAGNETIQUES** BAC PRO MV

Mettre le contact en positionnant l'interrupteur en position "1" (+APC). Vérifier le niveau de la jauge à essence. Si nécessaire remplir le réservoir avant de démarrer le moteur.

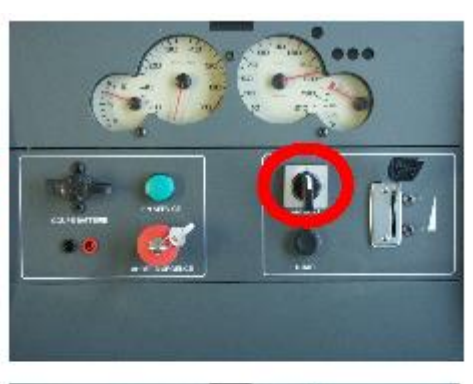

Appuyer sur le bouton "START" pour démarrer le moteur

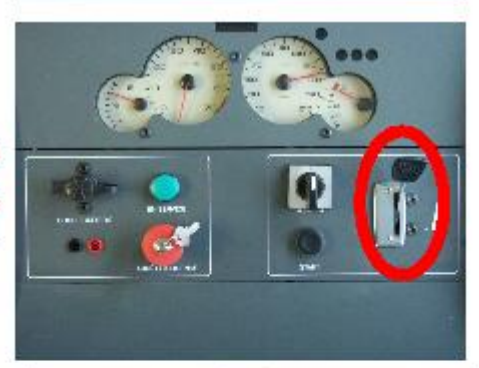

La commande d'accélérateur permet de régler le régime moteur.

La commande d'accélérateur agit sur le capteur pédale d'accélérateur par un système de câble gainé.

Pour arrêter le moteur couper le contact (+APC).

Procédure pour l'extinction du banc moteur :

Moteur arrêté, appuyer sur le bouton champignon d'arrêt d'urgence puis utiliser le coupe circuit pour éteindre l'alimentation du banc moteur.

Enfin dévisser le bouton vert de masse sur 1 cm **environ** 

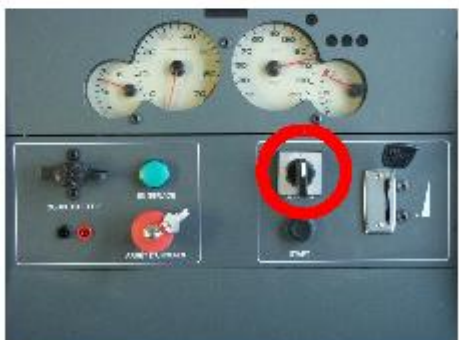

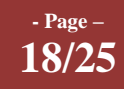

## **4 ème PARTIE : Relevé de signaux avec EXXOTEST CL5 00**

*Le testeur embarquable multifonction EXXOTEST CL500 permet l'acquisition de signaux grâce à un oscilloscope numérique.*

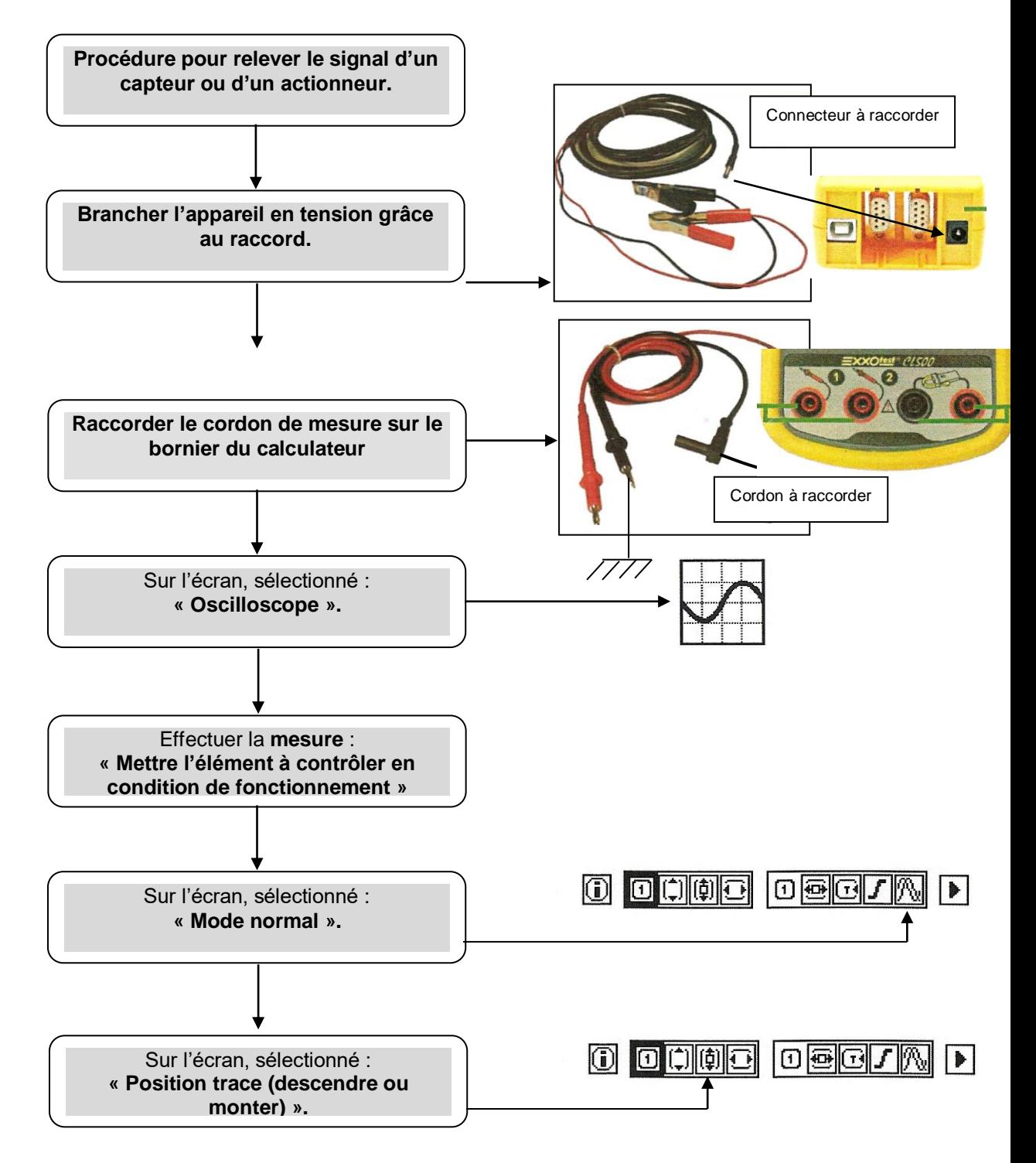

**19/25**

#### $\log$  $\sigma$  $0$   $0$   $0$   $0$   $0$  $\sqrt{ }$ Sur l'écran, sélectionné : **« Calibre »** (de manière à voir l'ensemble du signal). Sur l'écran, sélectionné :  $0$   $0$   $0$   $0$   $0$   $0$  $\log$   $\alpha$  $\sqrt{ }$ **« Front de déclenchement»** (changer le)**.**  $\boxed{0}$   $\boxed{0}$   $\boxed{0}$  $\log$   $\sim$   $\sim$ O  $\blacktriangleright$ Sur l'écran, sélectionné : **« Base de temps»** (de manière à visualiser l'ensemble du signal). Sur l'écran, sélectionné :  $\boxed{0}$   $\boxed{0}$   $\boxed{1}$   $\boxed{0}$   $\boxed{1}$  $\textcircled{r}$ Þ **« Acquérir le signal»** (figer le signal, le reproduire ou l'imprimer)**.** Sur l'écran, sélectionné :  $\Box$  $\boxed{\mathbb{C}}$  $\log$   $\sqrt{N}$  $\blacktriangleright$ **« Informations»** (noter ou imprimer les informations nécessaires à votre courbe).

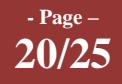

## **5 ème PARTIE : Lecture et effacement des défauts**

Le Multi-Diag ACTIA possède une fonction qui permet de lire les défauts enregistrés dans le calculateur et de les effacer.

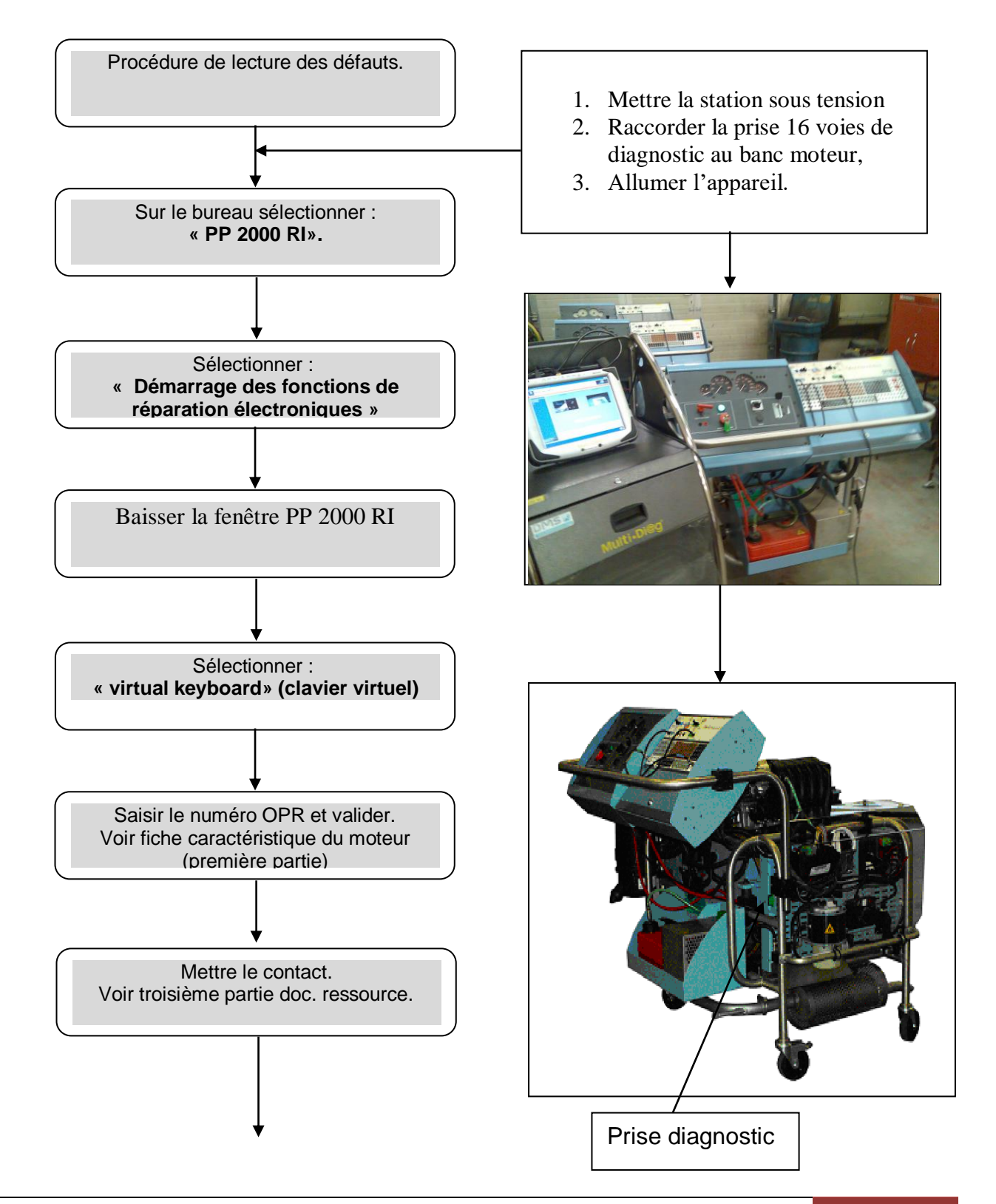

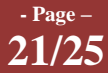

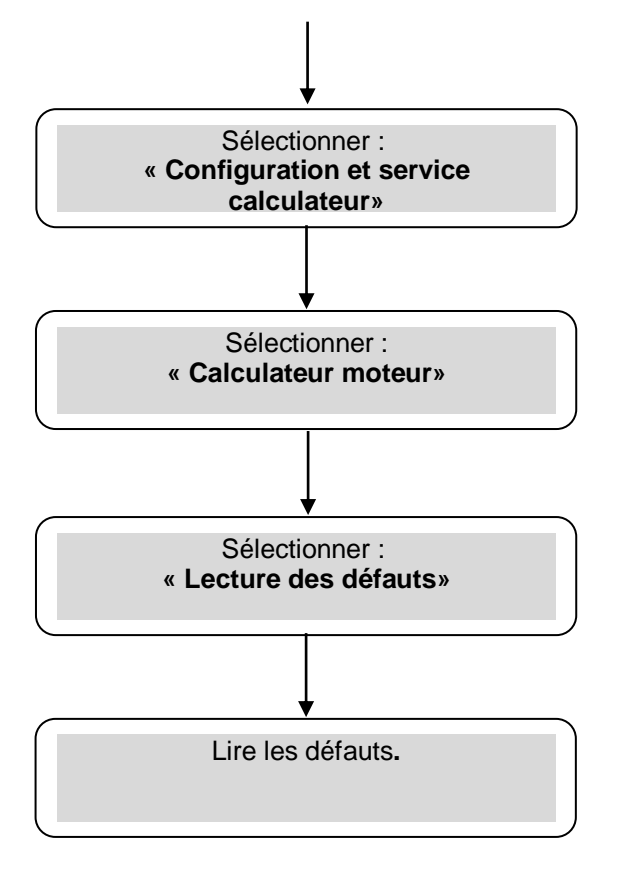

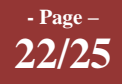

## **6 ème PARTIE : Les injecteurs**

#### **Les systèmes d'injection de carburant multipoints**

Les systèmes d'injection de carburant multipoints utilisent un injecteur pour chaque cylindre. Les injecteurs sont positionnés à l'intérieur du collecteur d'admission et injectent l'essence en direction des soupapes d'admission. Les injecteurs sont reliés au rail d'alimentation carburant. C'est un type de tuyau de captage et de distribution du carburant.

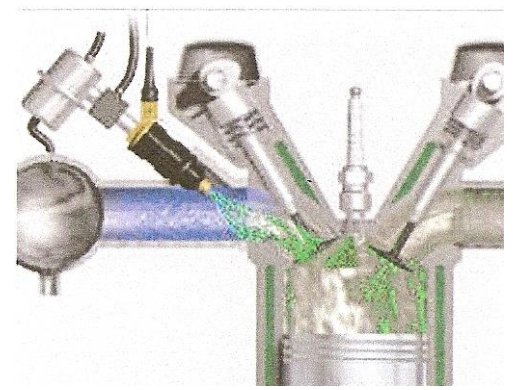

**23/25**

Le carburant du réservoir est pompé jusqu'au rail

d'alimentation carburant à travers un filtre à carburant. La , pression du carburant à l'intérieur du rail, pouvant s'élever de 2 à 3 bars dans les systèmes multipoints, est contrôlée par le régulateur de pression de carburant.

#### **Injection séquentielle**

Les systèmes d'injection séquentielle sont des systèmes multipoints dans lesquels les injecteurs sont activés de manière individuelle pour chaque cylindre. Les systèmes d'injection séquentielle permettent de régler le rapport carburant/air et le réglage de l'injection pour chaque cylindre distinct afin de maintenir les conditions de fonctionnement correctes du moteur.

#### **Commande électrique:**

Sur le plan électrique, l'injecteur est constitué d'une bobine. Quand le courant traverse la bobine, le noyau est magnétisé. Ce qui tire l'aiguille de l'injecteur en direction du noyau et permet l'injection du carburant. La bobine de l'injecteur est de haute ou de basse impédance. Les injecteurs à haute impédance sont dotés d'une bobine d'une résistance d'environ 15 ohms. Pendant que l'injecteur est activé, un courant d'environ 0,75 A le traverse.

Les injecteurs à basse impédance ont une résistance d'environ 1 à 2 ohms. Les injecteurs à basse impédance peuvent être alimentés de deux façons différentes:

- Avec une résistance série,
- Par le biais d'un circuit limiteur constant d'intensité dans l'unité de commande.

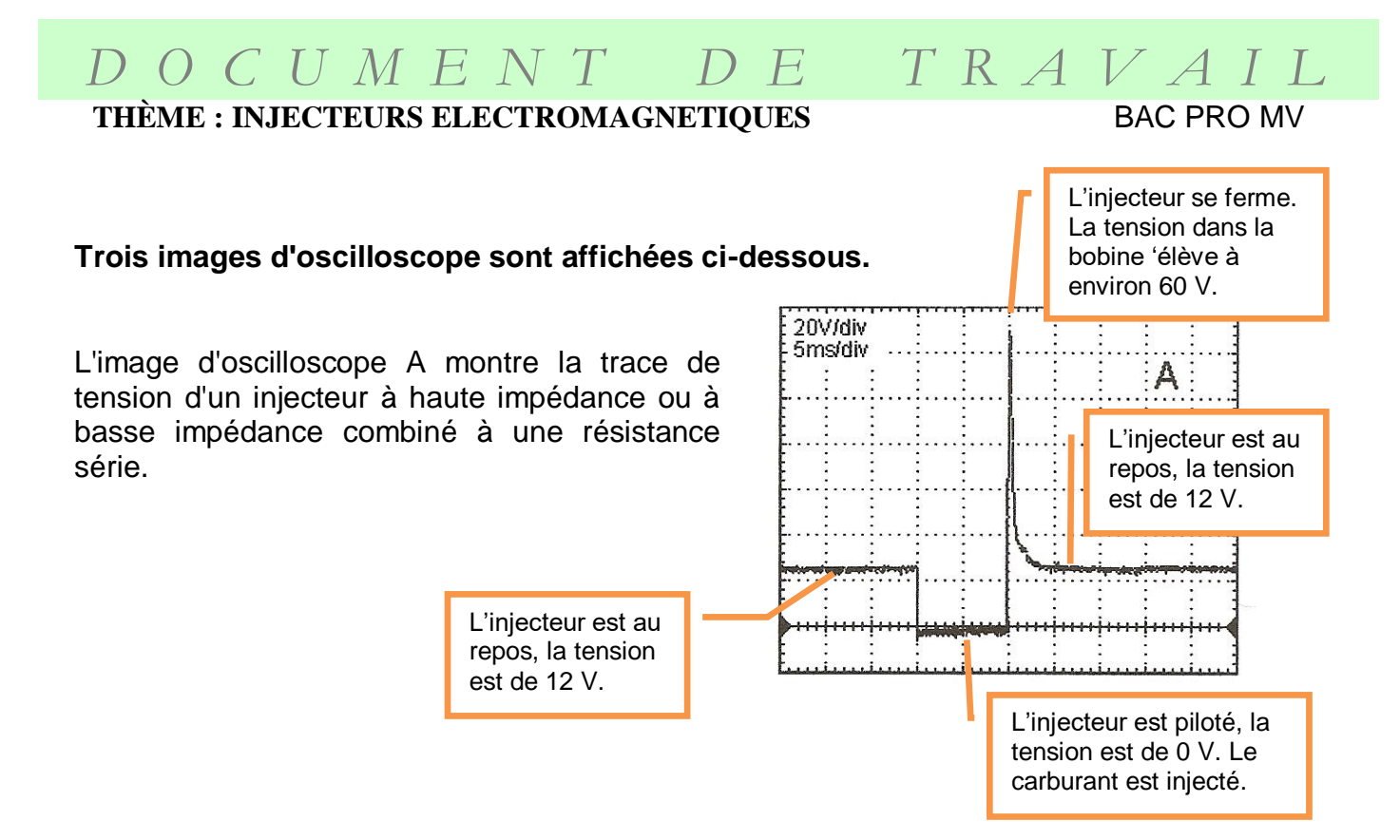

Les images d'oscilloscope B et C dérivent de systèmes qui exploitent des injecteurs à basse impédance associés à un circuit de limitation constante d'intensité dans l'unité de commande.

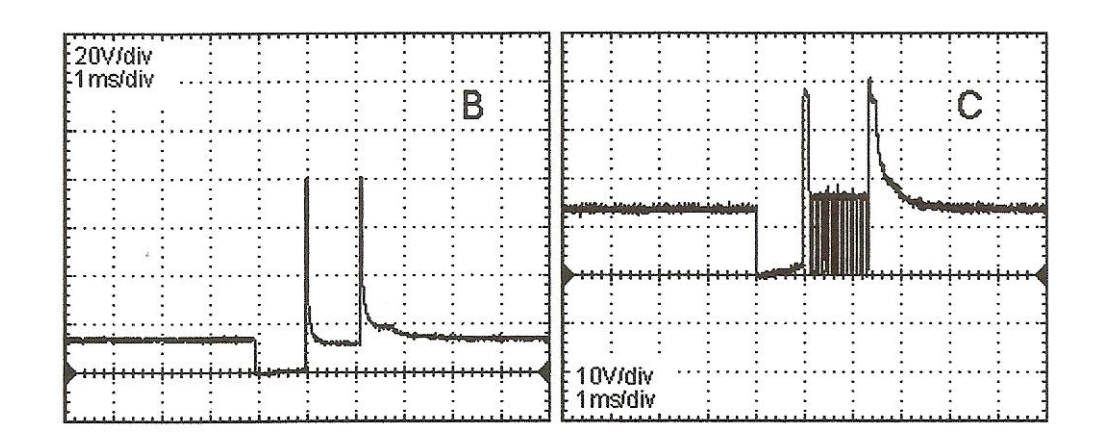

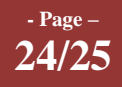

# *D O C U M E N T D E T R A V A I L*

### **THÈME : INJECTEURS ELECTROMAGNETIQUES** BAC PRO MV

Les injecteurs sont activés et désactivés par le système de commande d'injection ou le système de gestion moteur. Le connecteur d'un injecteur est doté de deux bornes. L'une des deux bornes est constamment reliée à la tension de la batterie par l'intermédiaire d'un relais. L'injecteur est activé quand I(unité de commande relie l'autre borne de l'injecteur à la masse. Pendant le temps où l'injecteur est enclenché, la tension sur cette borne est de (presque) 0 V. Pendant le temps où l'injecteur est désactivé, la tension sur les deux bornes de l'injecteur est égale à la tension de la batterie.

#### **Caractéristiques générales des injecteurs:**

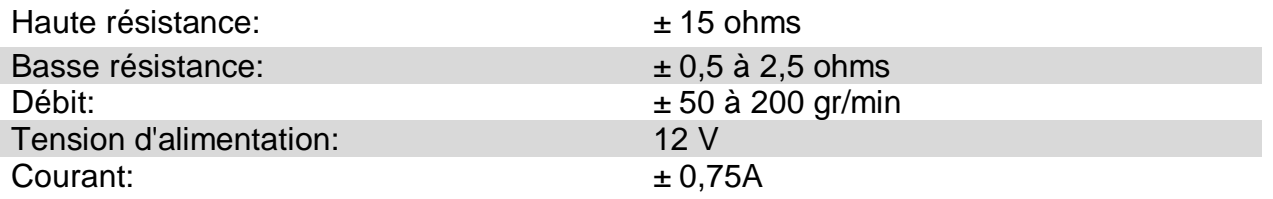

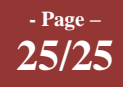